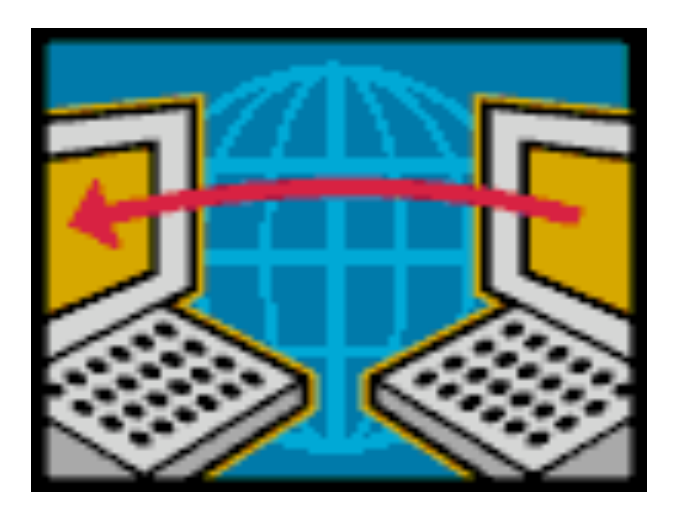

#### Distance-Vector and Path-Vector Routing

COS 461: Computer Networks Spring 2009 (MW 1:30‐2:50 in COS 105)

Michael Freedman Teaching Assistants: Wyatt Lloyd and Jeff Terrace http://www.cs.princeton.edu/courses/archive/spring09/cos461/

# Goals of Today's Lecture

- Distance-vector routing
	- Bellman‐Ford algorithm
	- Routing Information Protocol (RIP)
- Path-vector routing
	- Faster convergence than distance vector
	- $-$  More flexibility in selecting paths
- Interdomain routing
	- Autonomous Systems (AS)
	- Border Gateway Protocol (BGP)

# Shortest-Path Routing

- Path-selection model
	- Destination-based
	- Load-insensitive (e.g., static link weights)
	- Minimum hop count or sum of link weights

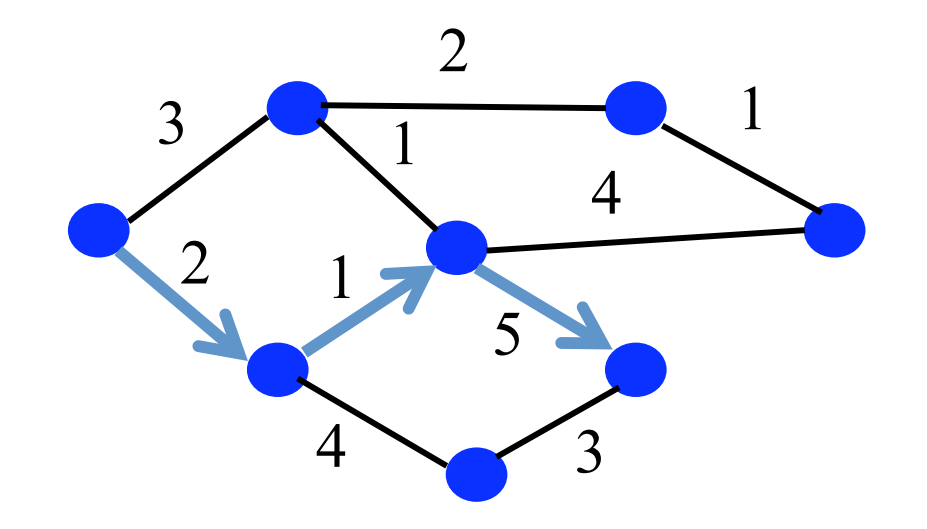

### Shortest‐Path Problem

- Compute: *path costs* to all nodes
	- From a given source u to all other nodes
	- Cost of the path through each outgoing link
	- Next hop along the least‐cost path to s

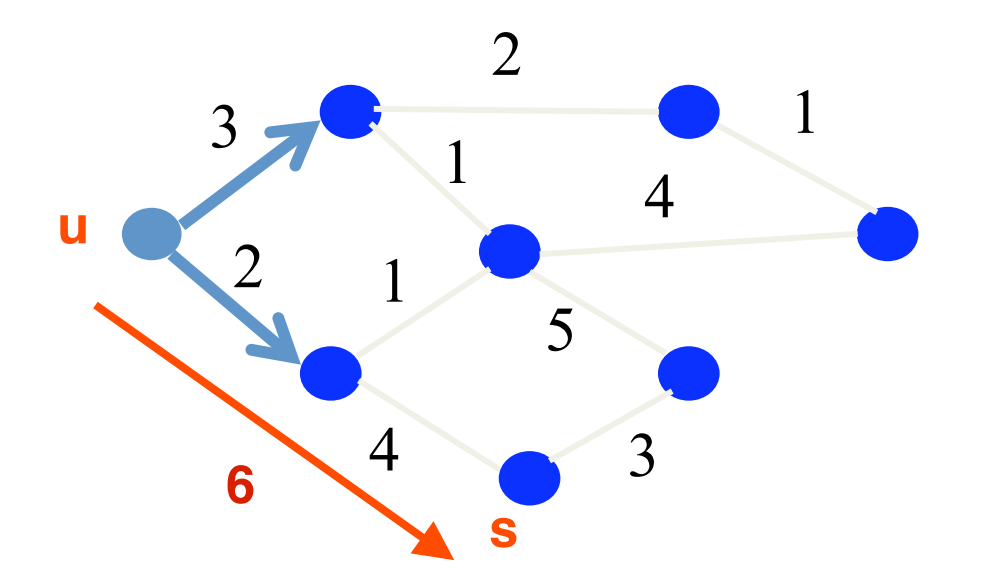

### Bellman‐Ford Algorithm

- Define distances at each node x
	- $d_y(y)$  = cost of least-cost path from x to y
- Update distances based on neighbors
	- $d_x(y)$  = min {c(x,v) +  $d_y(y)$ } over all neighbors v

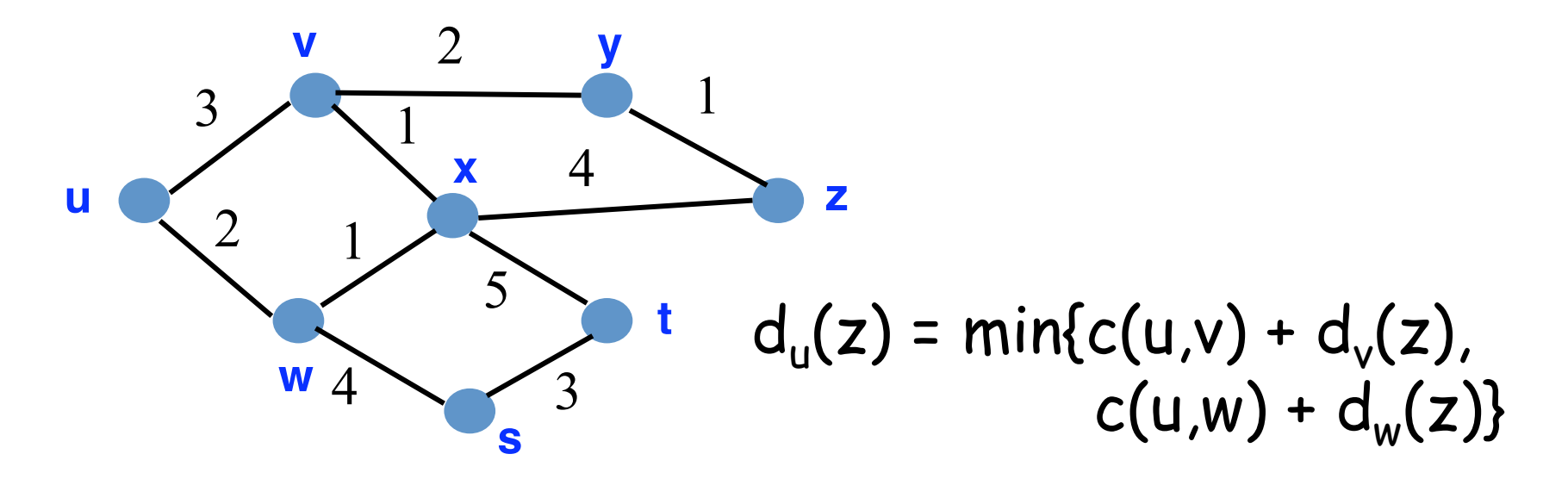

# Distance Vector Algorithm

•  $c(x, v) = \text{cost}$  for direct link from x to v

 $-$  Node x maintains costs of direct links  $c(x,v)$ 

- $D_{x}(y)$  = estimate of least cost from x to y
	- Node x maintains distance vector  $D_x = [D_x(y): y \in N]$
- Node x maintains its neighbors' distance vectors – For each neighbor v, x maintains  $D_v = [D_v(y): y \in N]$
- Each node v periodically sends  $D_{v}$  to its neighbors – And neighbors update their own distance vectors  $- D_x(y) \leftarrow min_x(c(x, v) + D_y(y))$  for each node y  $\in N$
- Over time, the distance vector  $D<sub>x</sub>$  converges

# Distance Vector Algorithm

#### Iterative, asynchronous:

each local iteration caused by:

- Local link cost change
- Distance vector update message from neighbor

#### Distributed:

- Each node notifies neighbors *only* when its DV changes
- Neighbors then notify their neighbors if necessary

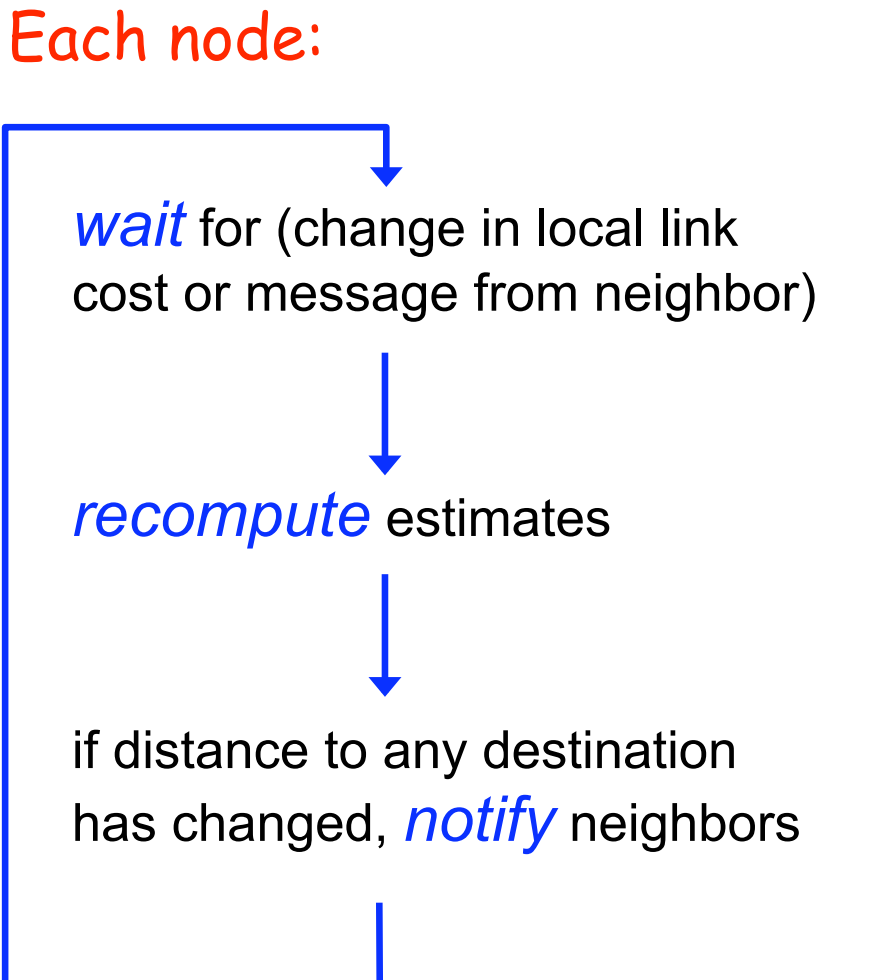

## Distance Vector Example: Step 1

#### **Optimum 1-hop paths**

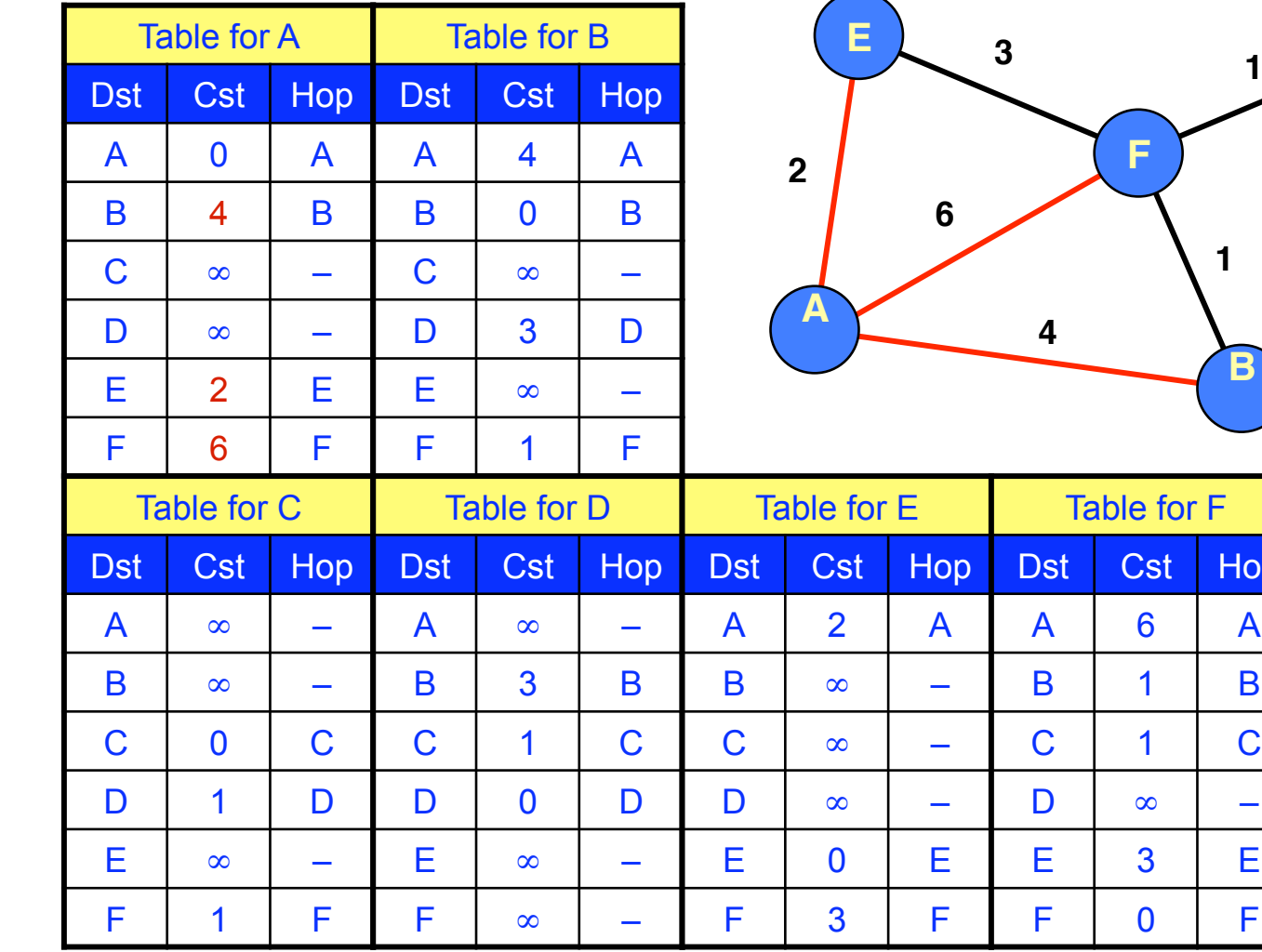

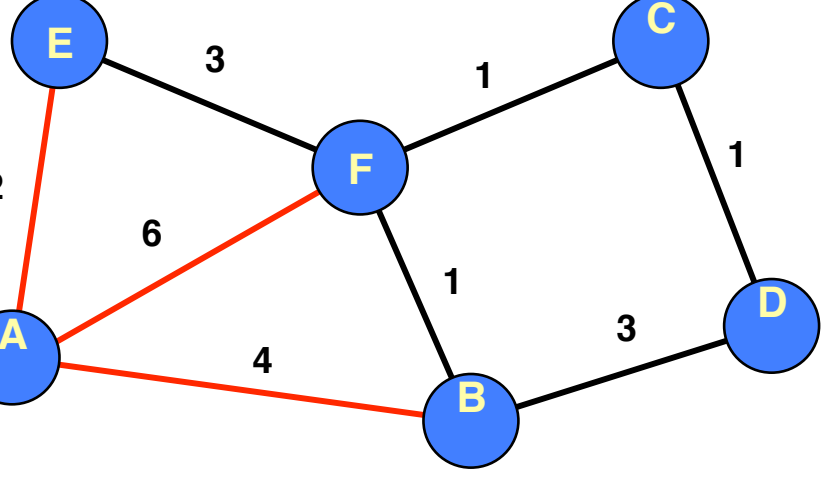

Hop

 $\overline{A}$ 

 $\overline{\mathsf{B}}$ 

## Distance Vector Example: Step 2

#### **Optimum 2-hop paths**

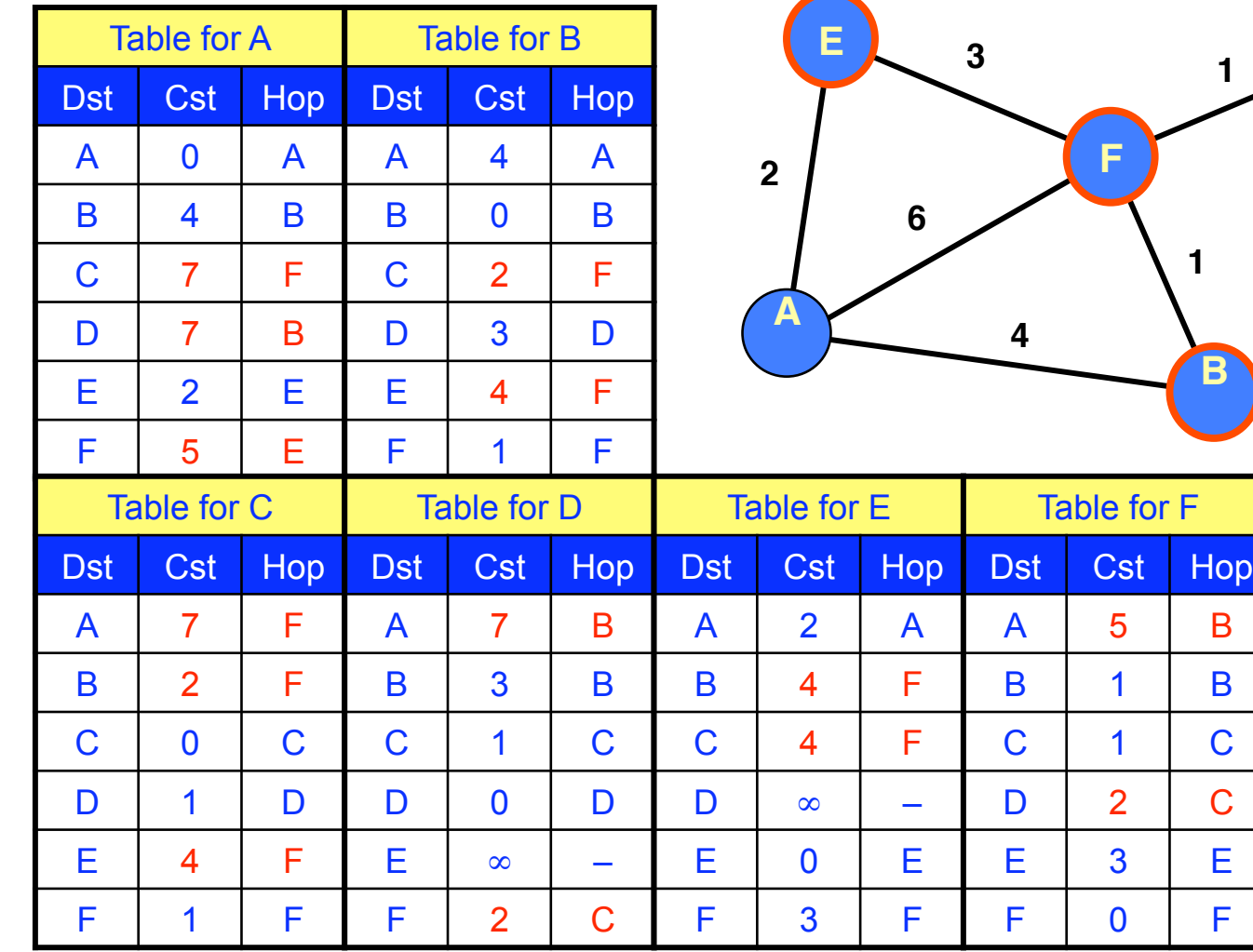

**C**

**3**

**D**

**1**

### Distance Vector Example: Step 3

#### **Optimum 3-hop paths**

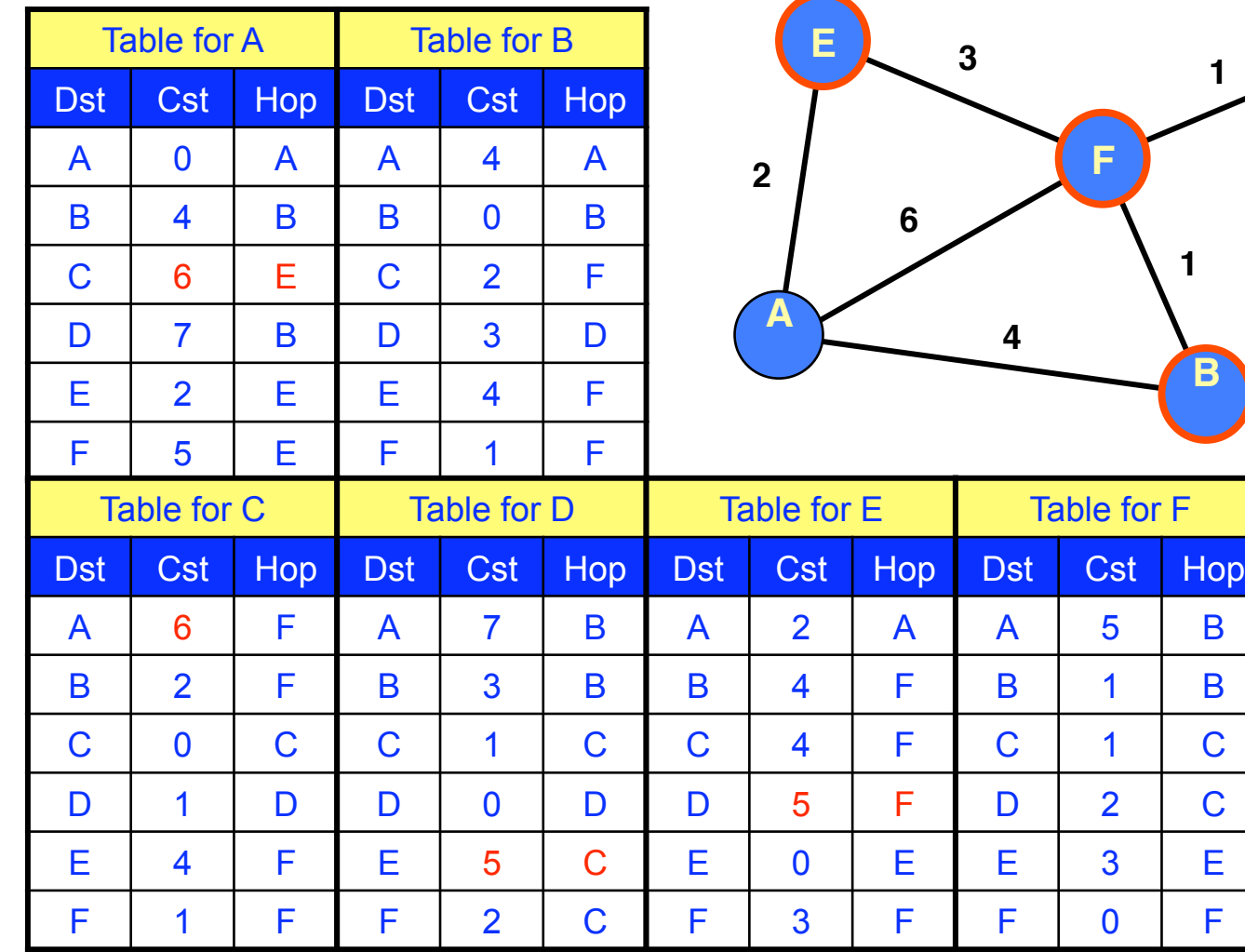

**C**

**3**

**D**

**1**

#### Distance Vector: Link Cost Changes

#### Link cost changes:

- Node detects local link cost change
- Updates the distance table

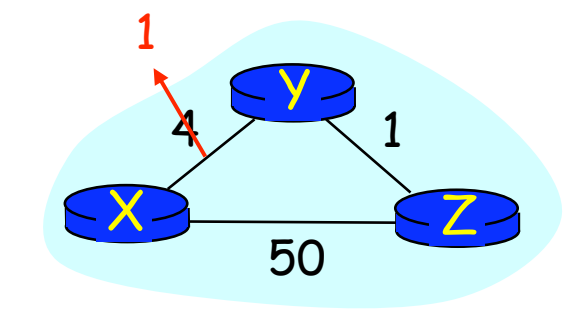

• If cost change in least cost path, notify neighbors

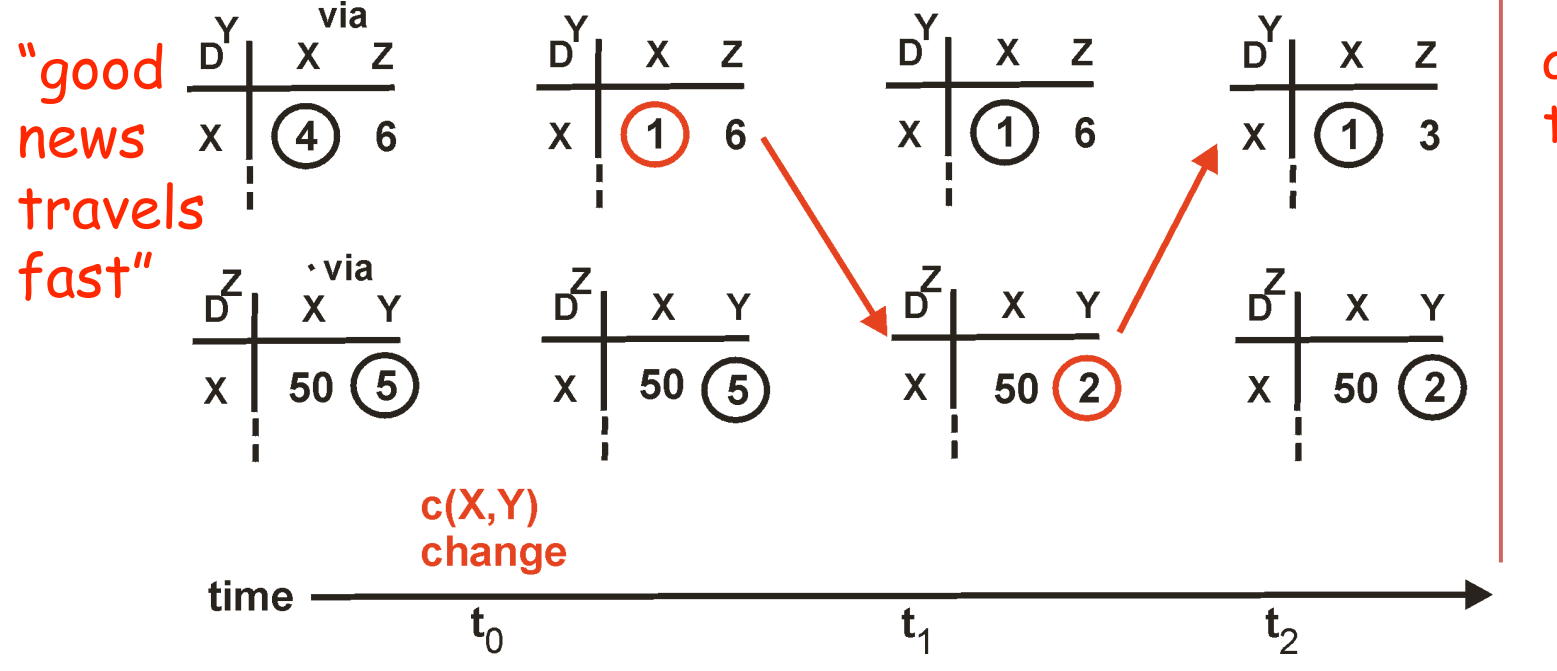

algorithm terminates

#### Distance Vector: Link Cost Changes

#### Link cost changes:

- Good news travels fast
- Bad news travels slow "count to infinity" problem!

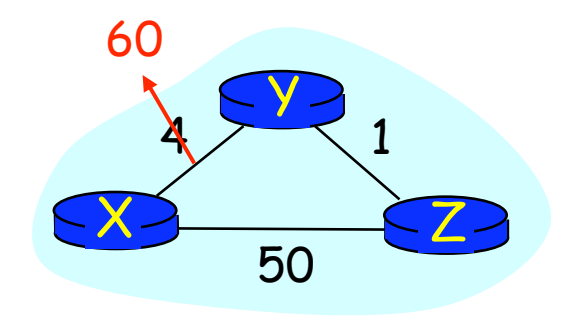

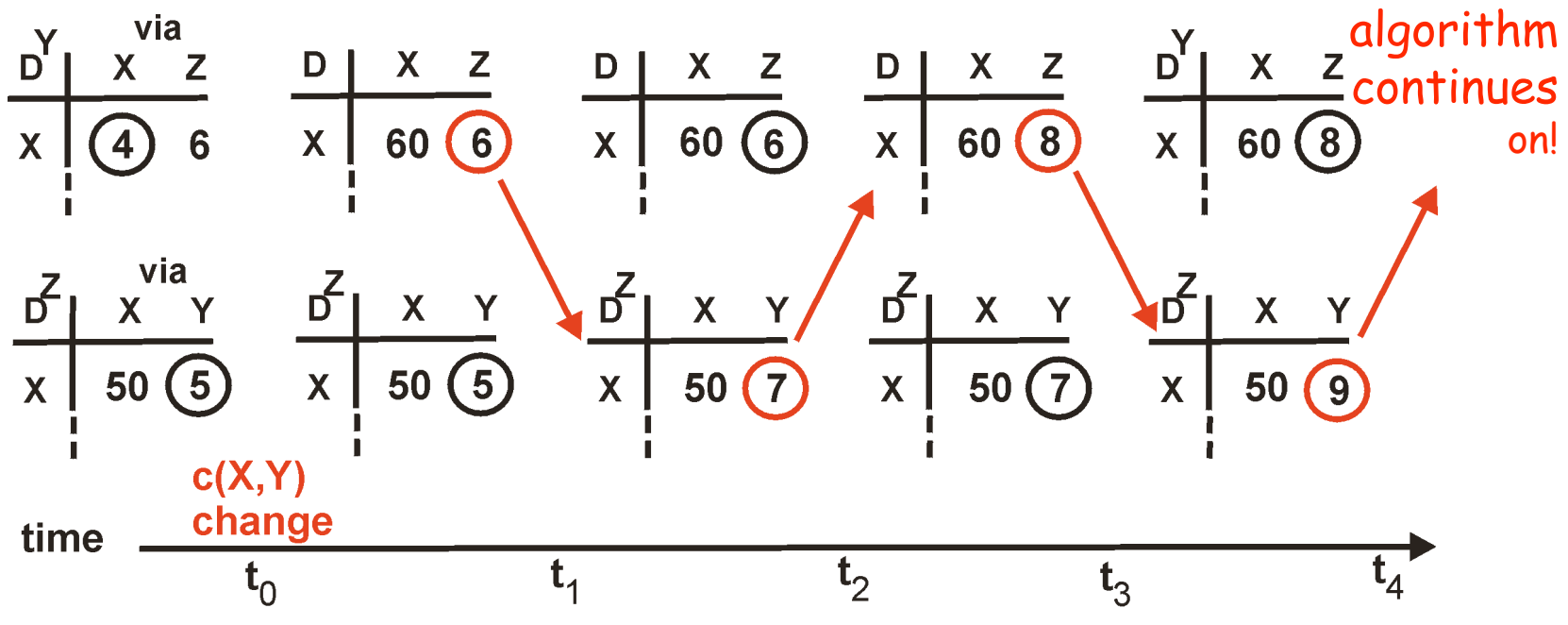

#### Distance Vector: Poison Reverse

If Z routes through Y to get to X :

• Z tells Y its (Z's) distance to X is infinite (so Y won't route to X via Z)

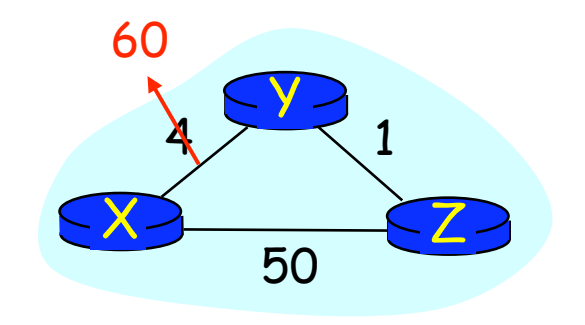

• Still, can have problems when more than 2 routers are involved

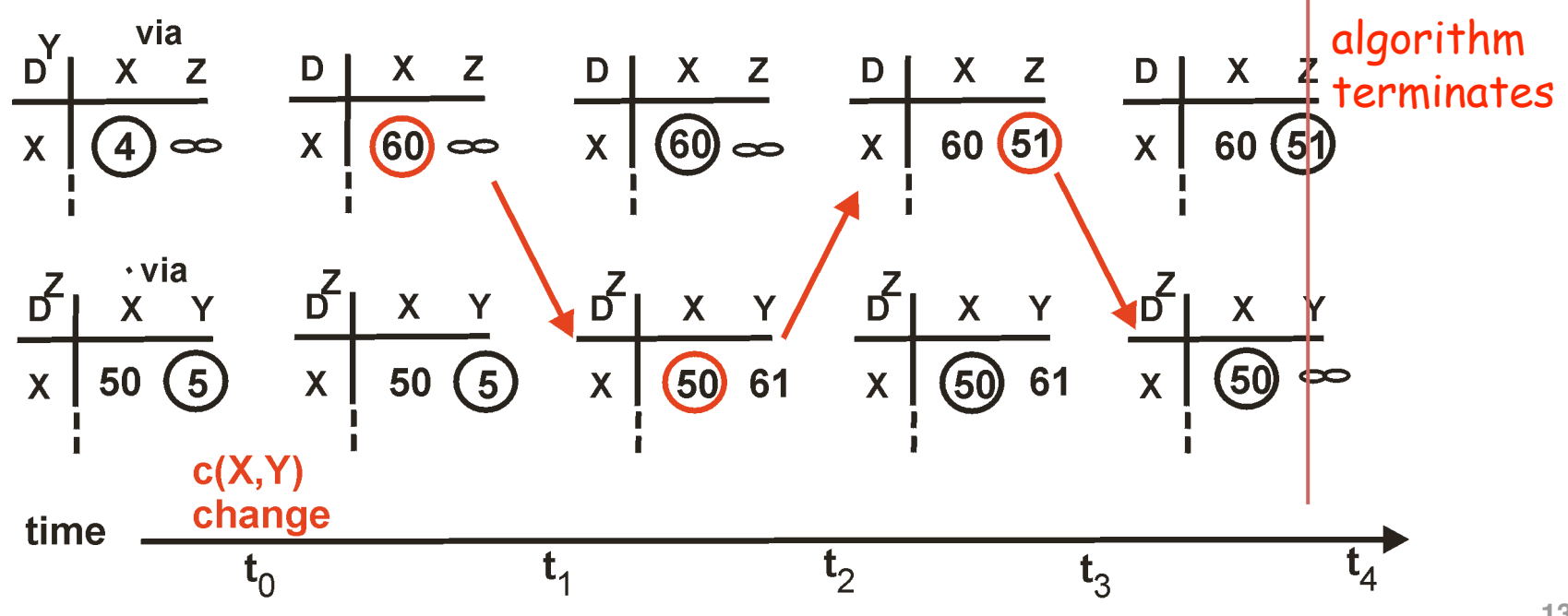

# **Routing Information Protocol (RIP)**

#### • Distance vector protocol

- Nodes send distance vectors every 30 seconds
- $-$  ... or, when an update causes a change in routing
- Link costs in RIP
	- All links have cost 1
	- Valid distances of 1 through 15
	- $-$  ... with 16 representing infinity
	- Small "infinity"  $\rightarrow$  smaller "counting to infinity" problem
- RIP is limited to fairly small networks

– E.g., used in the Princeton campus network

# Comparison of LS and DV Routing

#### Message complexity

- LS: with n nodes, E links, O(nE) messages sent
- DV: exchange between neighbors only

#### Speed of Convergence

- $LS:$  relatively fast
- DV: convergence time varies
	- May be routing loops
	- Count‐to‐infinity problem

#### Robustness: what happens if router malfunctions?

LS:

- Node can advertise incorrect *link* cost
- Each node computes only its *own* table

DV:

- $-$  DV node can advertise incorrect *path* cost
- Each node's table used by others (error propagates)

# Similarities of LS and DV Routing

#### • Shortest-path routing

- Metric‐based, using link weights
- Routers share a common view of how good a path is
- As such, commonly used *inside* an organization
	- RIP and OSPF are mostly used as *intra*domain protocols
	- E.g., Princeton uses RIP, and AT&T uses OSPF
- But the Internet is a "network of networks"
	- How to stitch the many networks together?
	- When networks may not have common goals
	- $-$  ... and may not want to share information

Interdomain Routing and Autonomous Systems (ASes)

# Interdomain Routing

- Internet is divided into Autonomous Systems
	- $-$  Distinct regions of administrative control
	- Routers/links managed by a single "institution"
	- Service provider, company, university, …
- Hierarchy of Autonomous Systems
	- $-$  Large, tier-1 provider with a nationwide backbone
	- Medium‐sized regional provider with smaller backbone
	- Small network run by a single company or university
- Interaction between Autonomous Systems
	- Internal topology is not shared between ASes
	- ... but, neighboring ASes interact to coordinate routing

## Autonomous System Numbers

#### AS Numbers are 16 bit values.

#### Currently over 50,000 in use.

- Level 3: 1
- MIT: 3
- Harvard: 11
- Yale: 29
- Princeton: 88
- AT&T: 7018, 6341, 5074, …
- UUNET: 701, 702, 284, 12199, …
- Sprint: 1239, 1240, 6211, 6242, …

• …

### whois –h whois.arin.net as88

**OrgName: Princeton University OrgID: PRNU Address: Office of Information Technology Address: 87 Prospect Avenue City: Princeton StateProv: NJ PostalCode: 08540 Country: US**

**ASNumber: 88 ASName: PRINCETON-AS ASHandle: AS88 Comment: RegDate: Updated: 2008-03-07**

**RTechHandle: PAO3-ARIN RTechName: Olenick, Peter RTechPhone: +1-609-258-6024 RTechEmail: polenick@princeton.edu …**

# AS Number Trivia

- AS number is a 16-bit quantity
	- So, 65,536 unique AS numbers
- Some are reserved (e.g., for private AS numbers)
	- So, only 64,510 are available for public use
- Managed by Internet Assigned Numbers Authority
	- Gives blocks of 1024 to Regional Internet Registries
	- IANA has allocated 39,934 AS numbers to RIRs (Jan'06)
- RIRs assign AS numbers to institutions
	- RIRs have assigned 34,827 (Jan'06)
	- Only 21,191 are visible in interdomain routing (Jan'06)
- Recently started assigning 32-bit AS #s (2007)

### Growth of AS numbers

Time Series of IANA AS Allocations

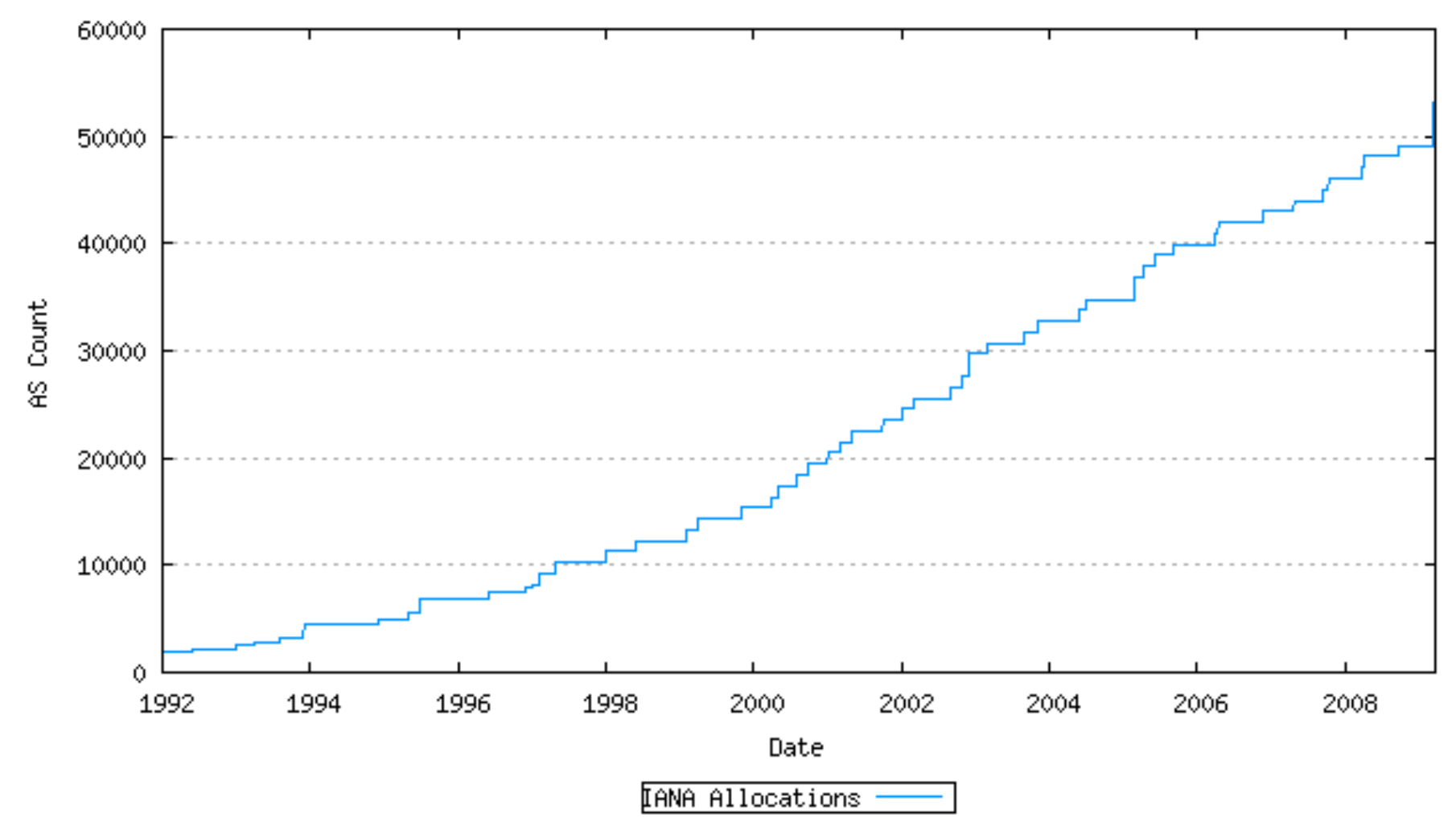

# **Interdomain Routing**

- AS-level topology
	- $-$  Destinations are IP prefixes (e.g., 12.0.0.0/8)
	- Nodes are Autonomous Systems (ASes)
	- Edges are links and business relationships

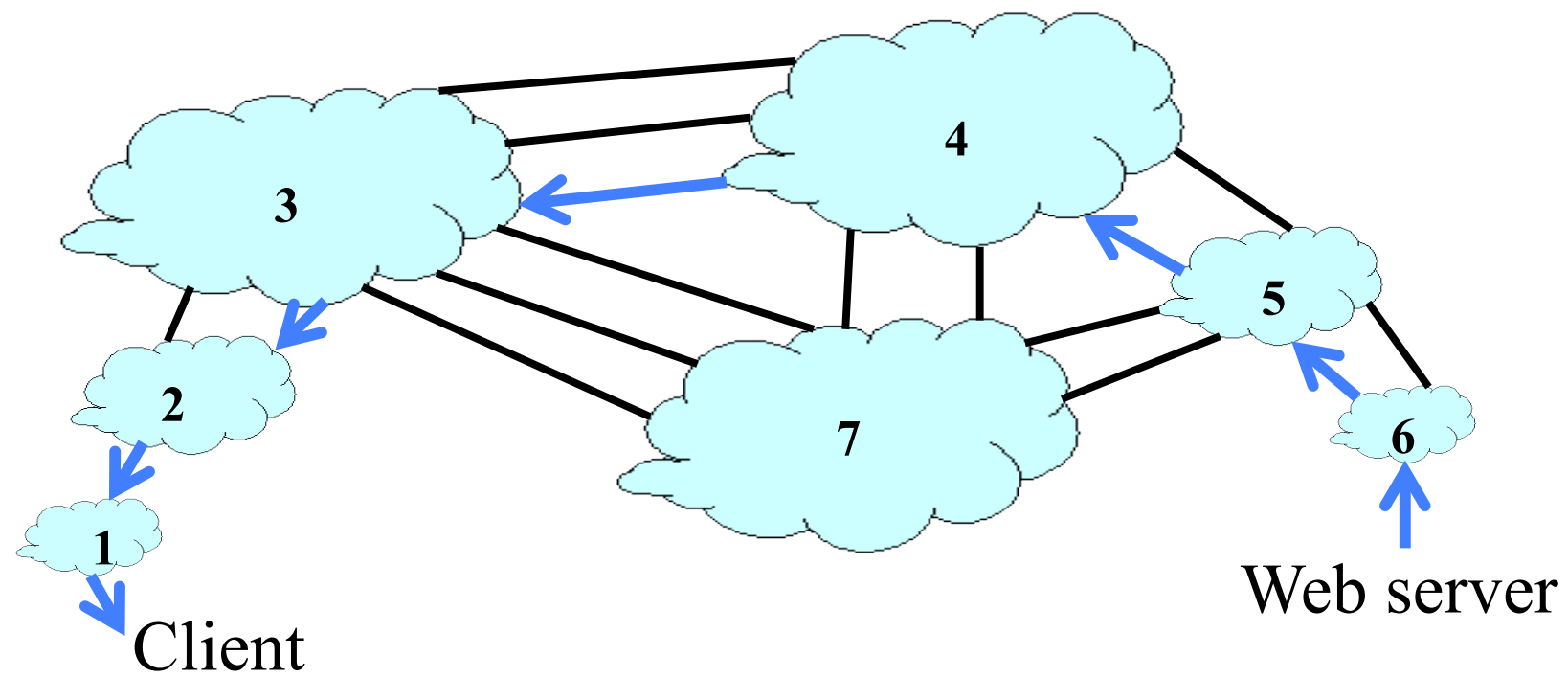

# **Challenges for Interdomain Routing**

- Scale
	- Prefixes: 200,000, and growing
	- ASes: 20,000+ visible ones, and 60K allocated
	- Routers: at least in the millions…
- Privacy
	- ASes don't want to divulge internal topologies
	- $-$  ... or their business relationships with neighbors
- Policy
	- No Internet-wide notion of a link cost metric
	- Need control over where you send traffic
	- … and who can send traffic through you

# Path-Vector Routing

## Shortest-Path Routing is Restrictive

- All traffic must travel on shortest paths
- All nodes need common notion of link costs
- Incompatible with commercial relationships

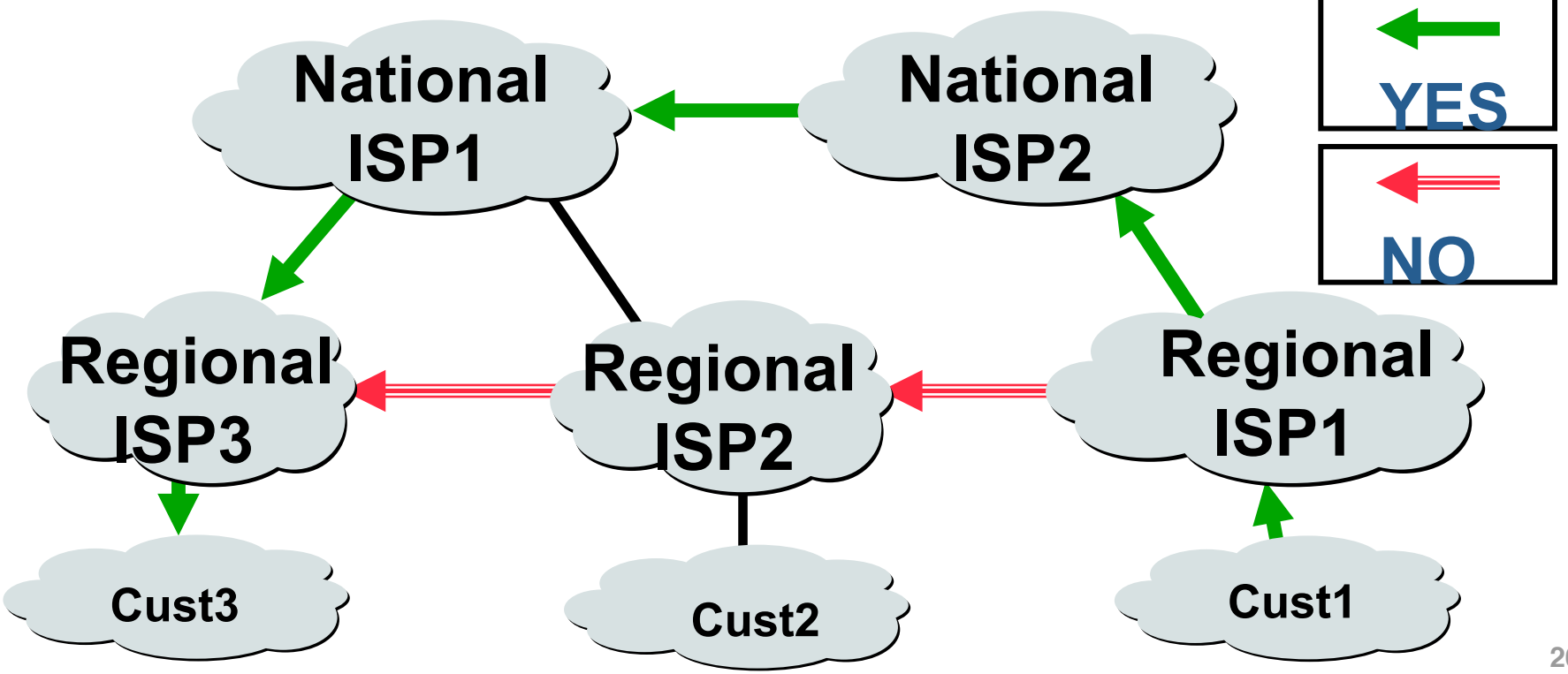

# Link-State Routing is Problematic

- Topology information is flooded
	- High bandwidth and storage overhead
	- $-$  Forces nodes to divulge sensitive information
- Entire path computed locally per node
	- High processing overhead in a large network
- Minimizes some notion of total distance
	- Works only if policy is shared and uniform
- Typically used only inside an AS
	- E.g., OSPF and IS‐IS

### Distance Vector is on the Right Track

- Advantages
	- Hides details of the network topology
	- Nodes determine only "next hop" toward the dest
- Disadvantages
	- Minimizes some notion of total distance, which is difficult in an interdomain setting
	- Slow convergence due to the counting-to-infinity problem ("bad news travels slowly")
- Idea: extend the notion of a distance vector
	- To make it easier to detect loops

# Path-Vector Routing

- Extension of distance-vector routing
	- Support flexible routing policies
	- Avoid count‐to‐infinity problem
- Key idea: advertise the entire path
	- Distance vector: send *distance metric* per dest d
	- $-$  Path vector: send the *entire path* for each dest d

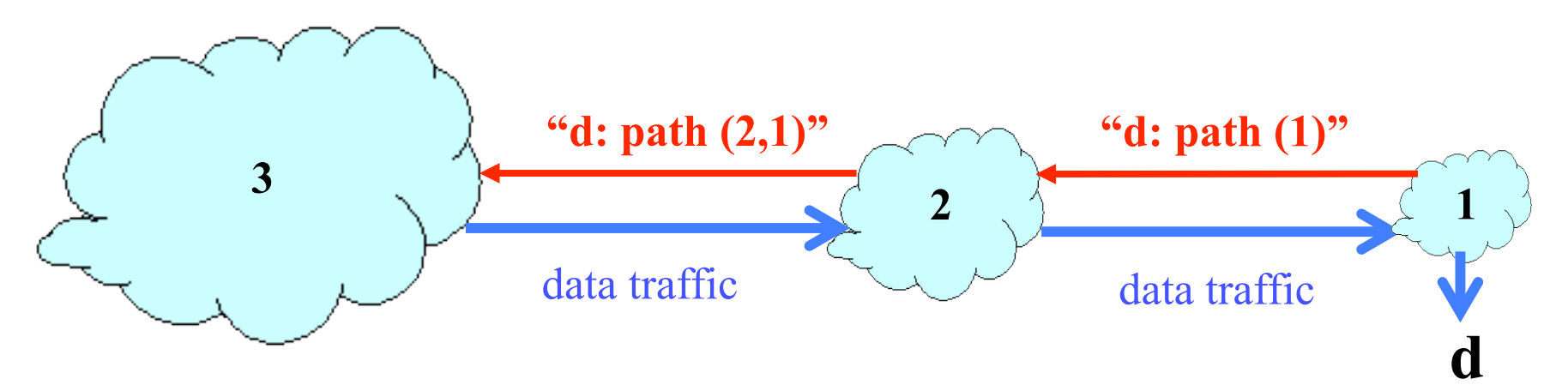

### **Faster Loop Detection**

- Node can easily detect a loop
	- Look for its own node identifier in the path
	- $-$  E.g., node 1 sees itself in the path "3, 2, 1"
- Node can simply discard paths with loops
	- $-$  E.g., node 1 simply discards the advertisement

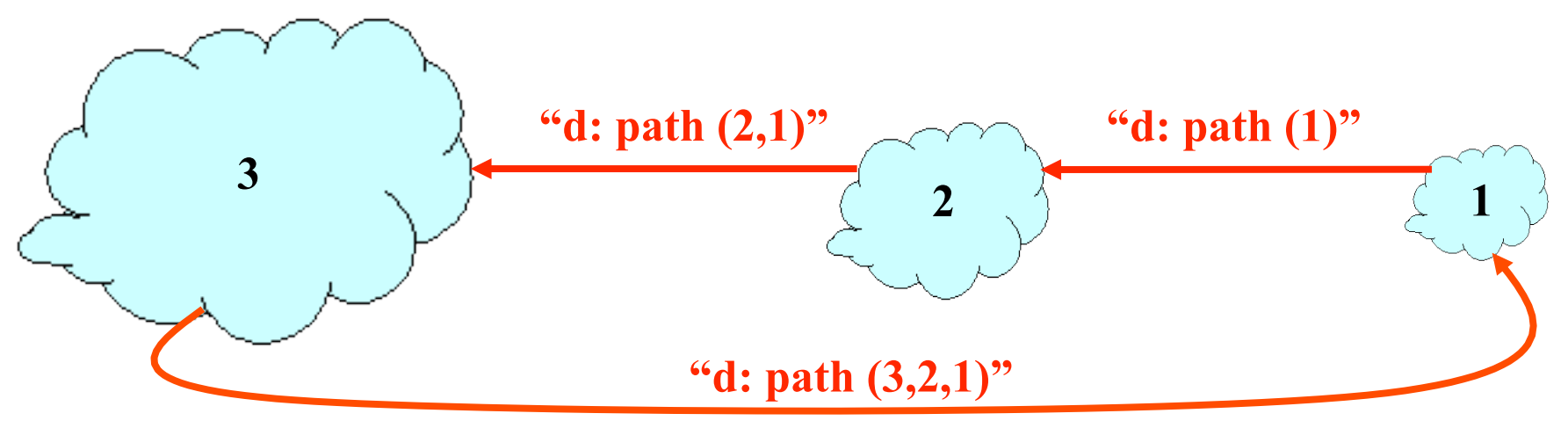

# Flexible Policies

- Each node can apply local policies
	- Path selection: Which path to use?
	- Path export: Which paths to advertise?
- Examples
	- Node 2 may prefer the path "2, 3, 1" over "2, 1"
	- Node 1 may not let node 3 hear the path "1, 2"

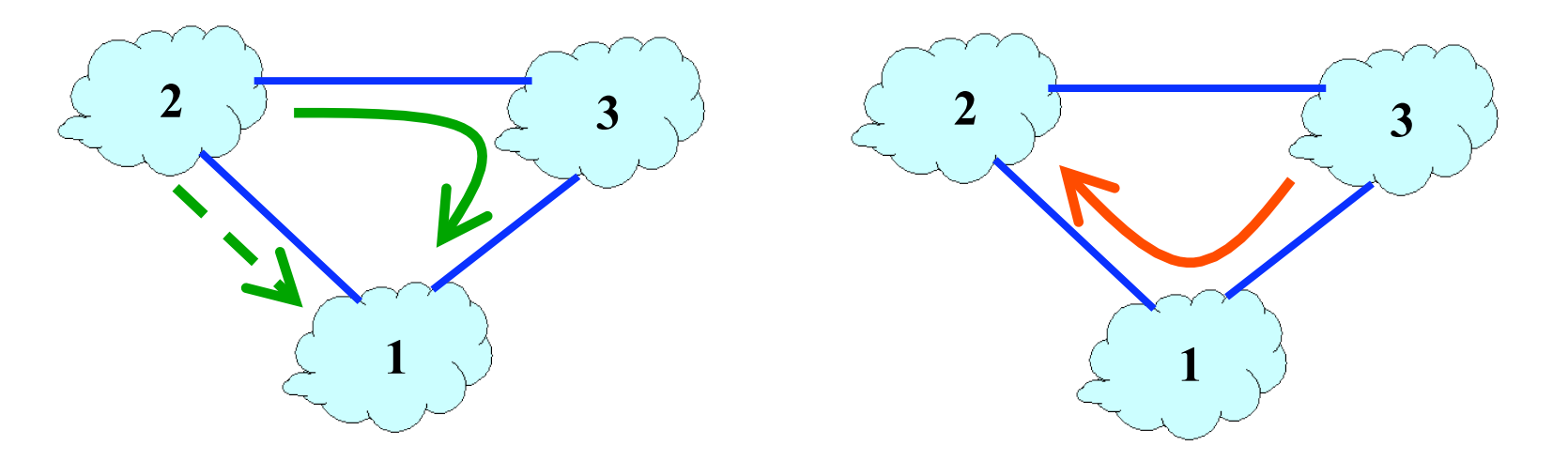

### Border Gateway Protocol (BGP)

# Border Gateway Protocol

- Interdomain routing protocol for the Internet
	- Prefix‐based path‐vector protocol
	- Policy-based routing based on AS Paths
	- Evolved during the past 18 years
		- 1989 : BGP-1 [RFC 1105], replacement for EGP
		- 1990 : BGP-2 [RFC 1163]
		- 1991 : BGP-3 [RFC 1267]
		- 1995 : BGP-4 [RFC 1771], support for CIDR
		- 2006 : BGP-4 [RFC 4271], update

### **BGP Operations**

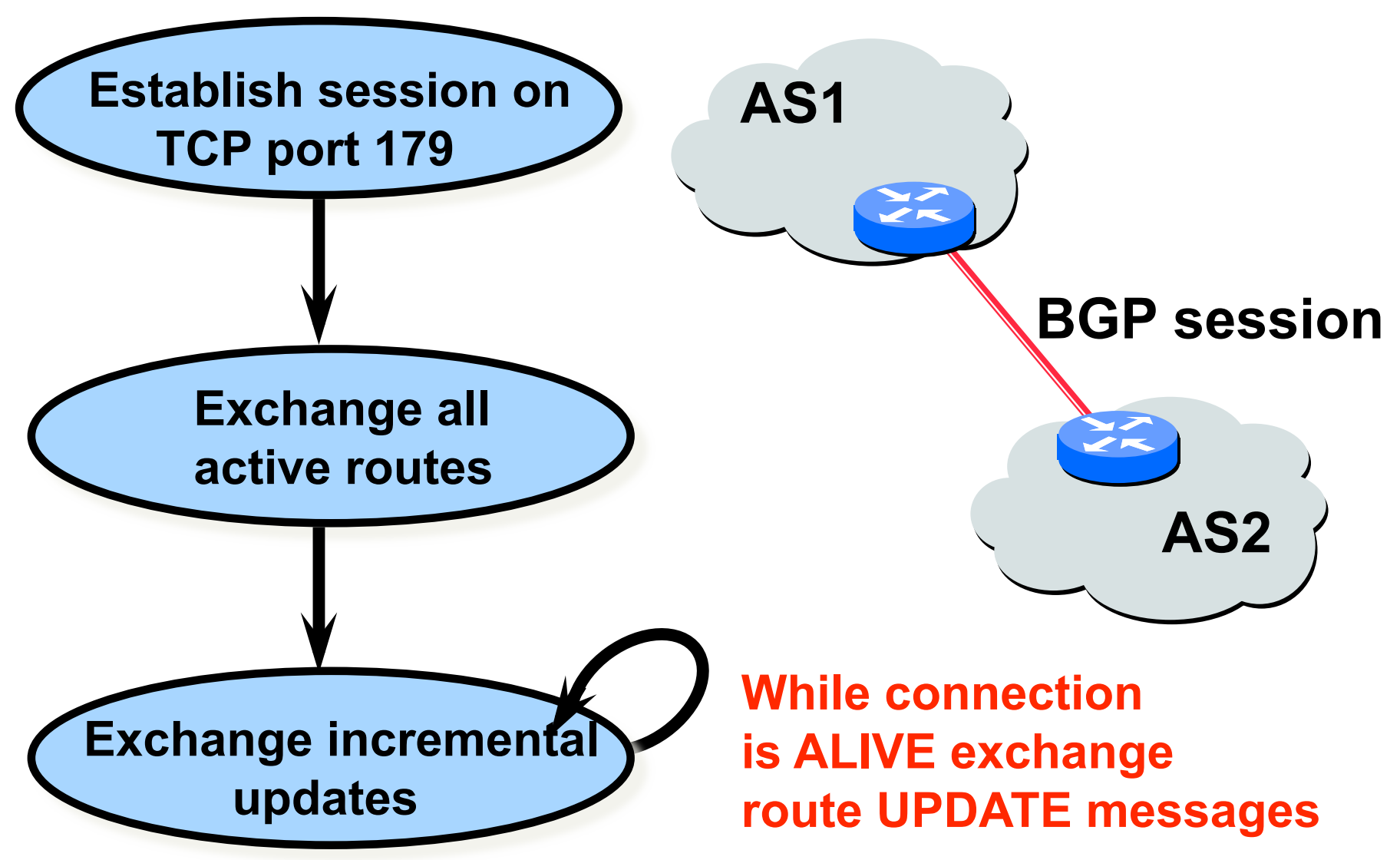

# Incremental Protocol

- A node learns multiple paths to destination
	- $-$  Stores all of the routes in a routing table
	- Applies policy to select a single active route
	- $-$  ... and may advertise the route to its neighbors
- Incremental updates
	- Announcement
		- Upon selecting a new active route, add node id to path
		- ... and (optionally) advertise to each neighbor
	- Withdrawal
		- If the active route is no longer available
		- … send a withdrawal message to the neighbors

### BGP Route

- Destination prefix (e.g., 128.112.0.0/16)
- Route attributes, including
	- AS path (e.g., "7018 88")
	- Next‐hop IP address (e.g., 12.127.0.121)

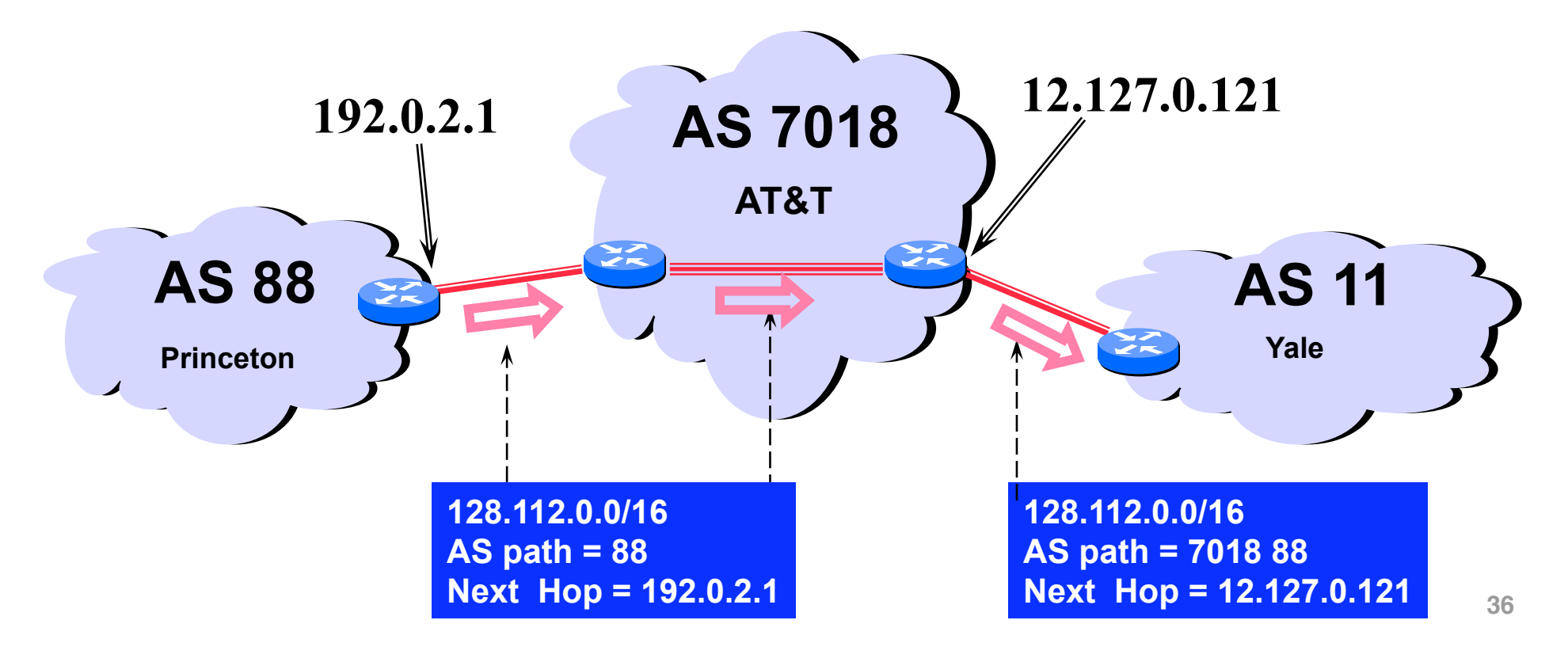

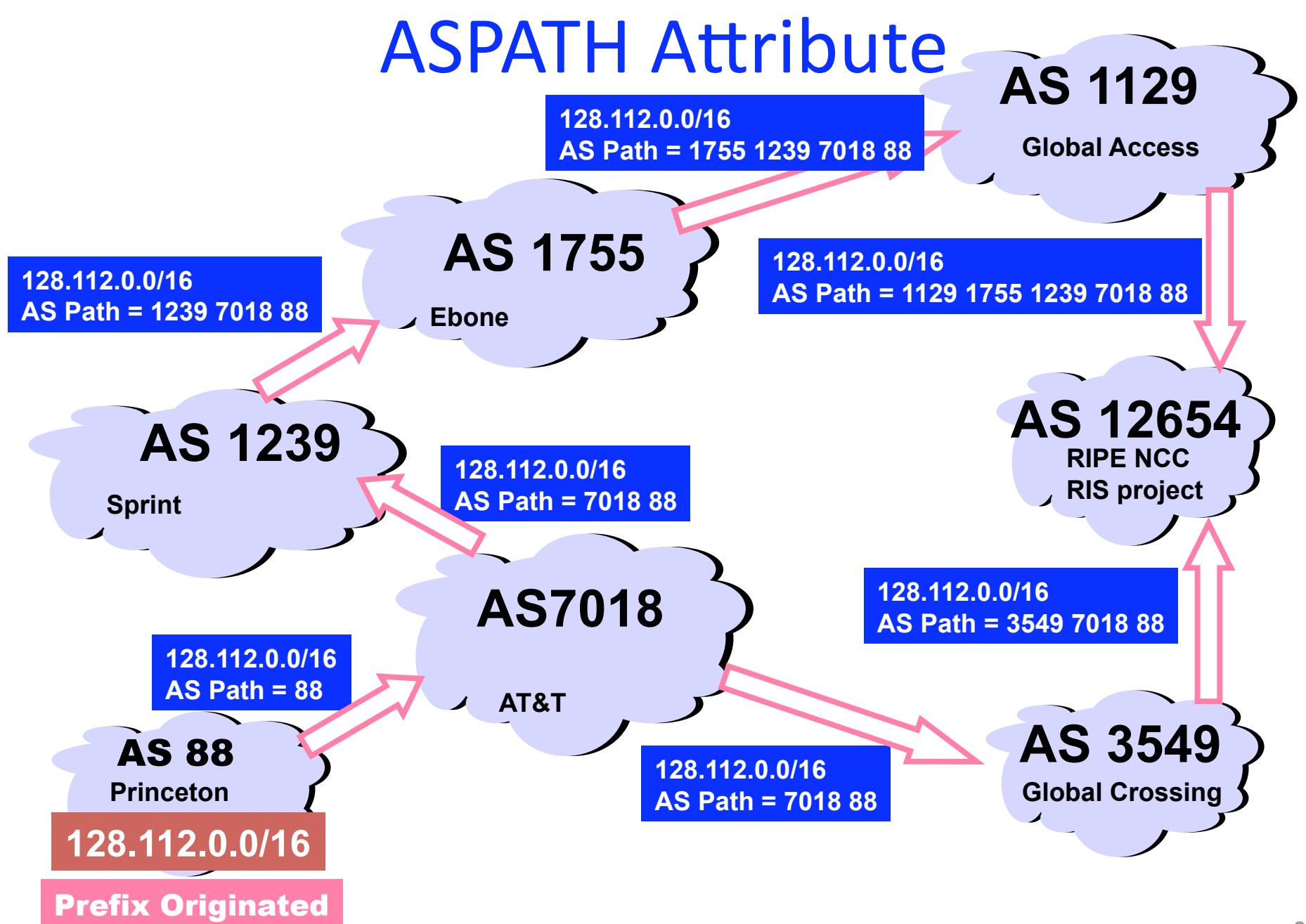

# **BGP Path Selection**

- Simplest case
	- Shortest AS path
	- $-$  Arbitrary tie break
- Example
	- Three‐hop AS path preferred over a five‐hop AS path
	- AS 12654 prefers path through Global Crossing
- But, BGP is not limited to shortest-path routing
	- Policy-based routing

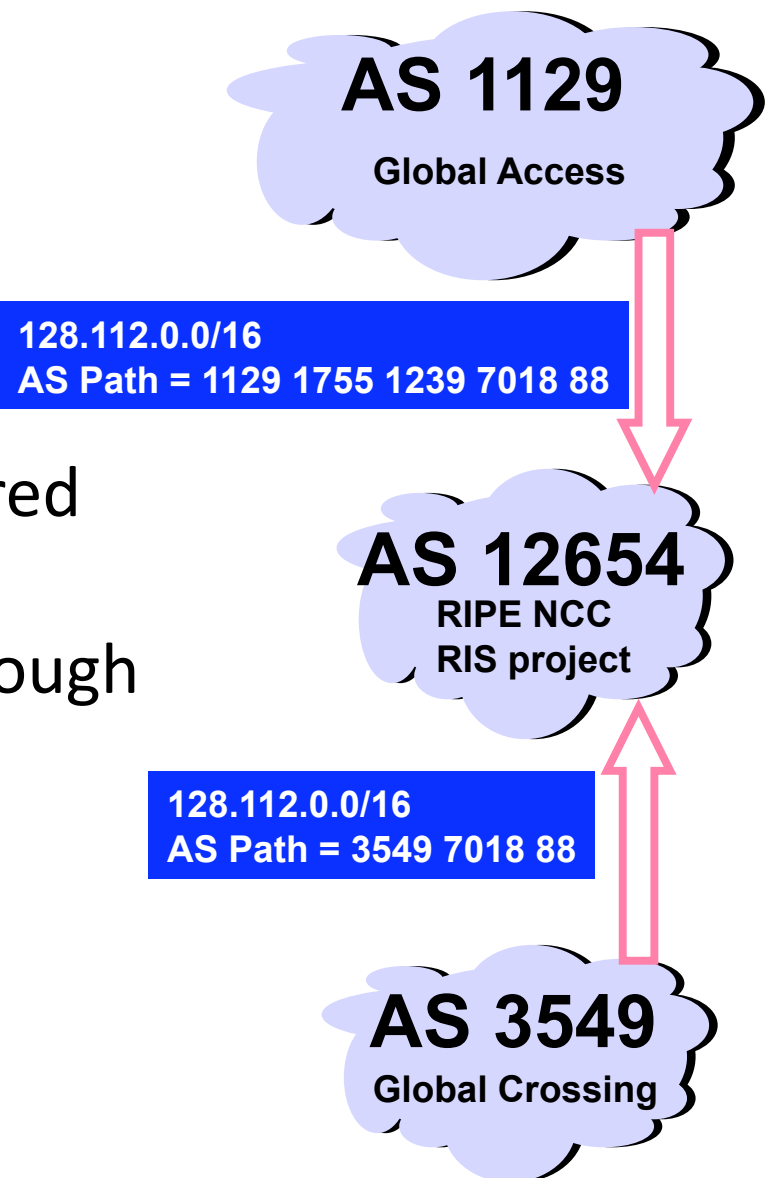

### AS Path Length != Router Hops

- AS path may be longer than shortest AS path
- Router path may be longer than shortest path

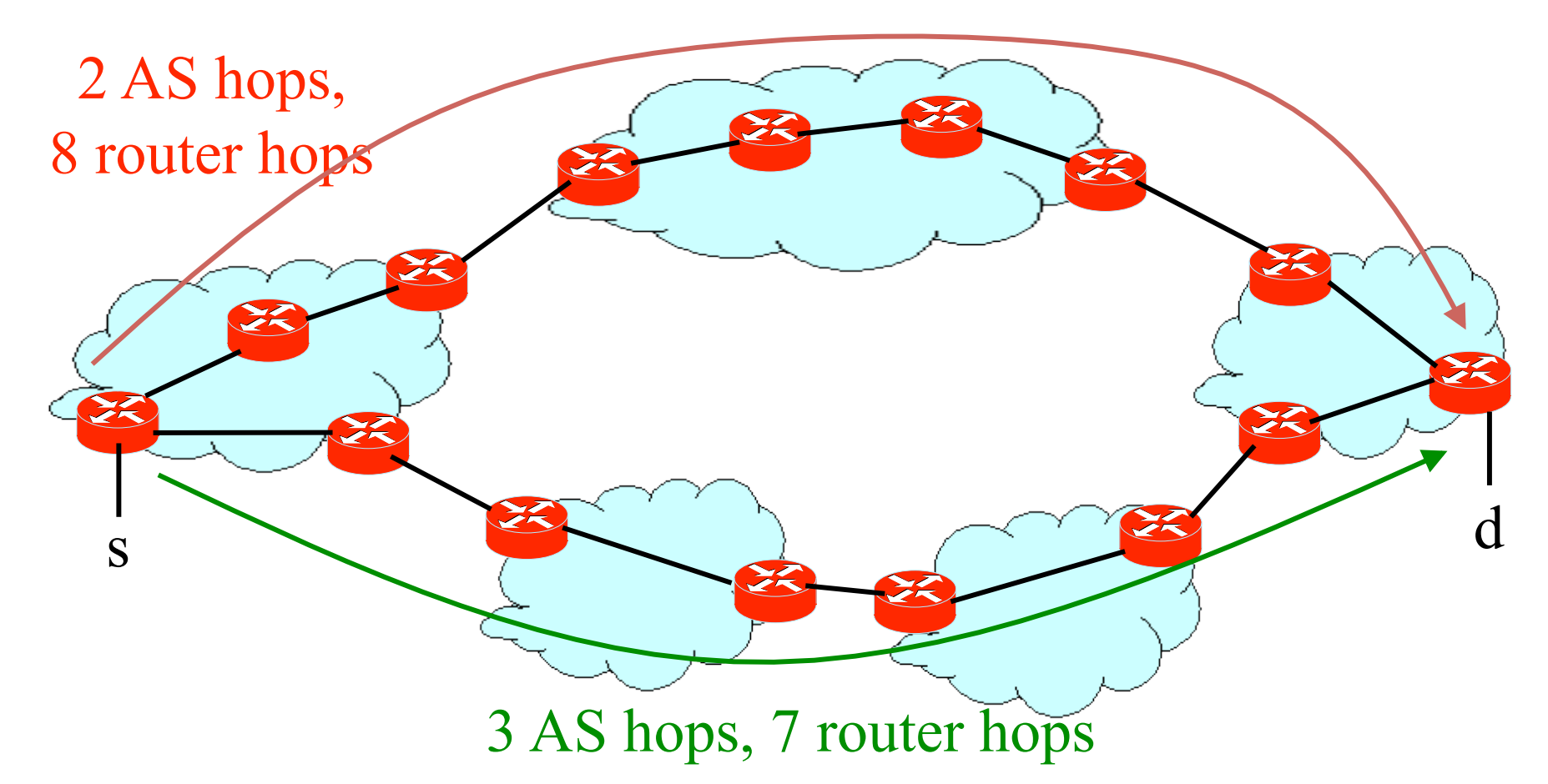

# BGP Convergence

# **Causes of BGP Routing Changes**

- Topology changes
	- Equipment going up or down
	- Deployment of new routers or sessions
- BGP session failures
	- Due to equipment failures, maintenance, etc.
	- $-$  Or, due to congestion on the physical path
- Changes in routing policy
	- Changes in preferences in the routes
	- Changes in whether the route is exported
- Persistent protocol oscillation
	- Conflicts between policies in different ASes

### BGP Session Failure

#### • BGP runs over TCP

- BGP only sends updates when changes occur
- TCP doesn't detect lost connectivity on its own
- Detecting a failure
	- Keep‐alive: 60 seconds
	- Hold timer: 180 seconds
- Reacting to a failure
	- Discard all routes learned from the neighbor
	- Send new updates for any routes that change

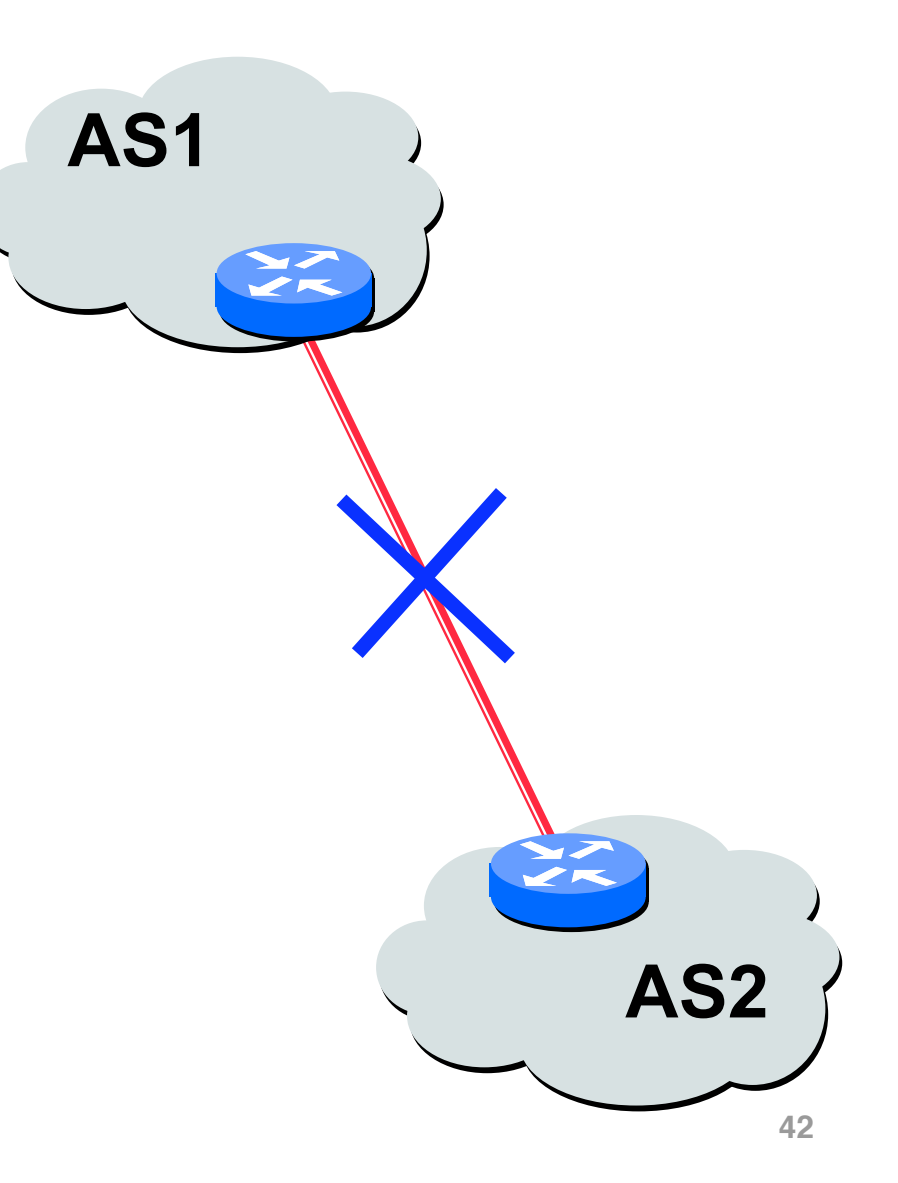

### Routing Change: Before and After

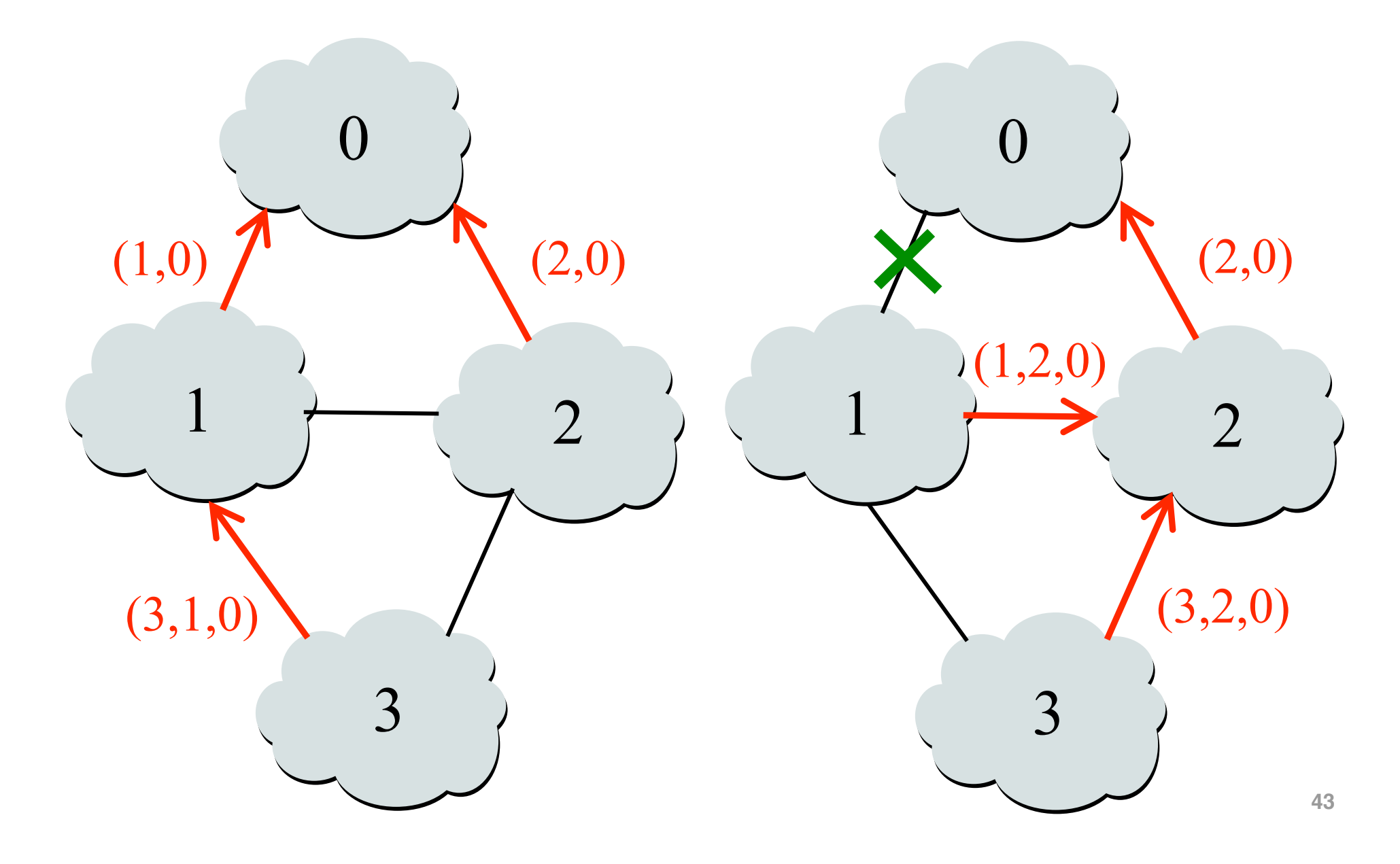

### Routing Change: Path Exploration

#### • AS 1

- Delete the route (1,0)
- Switch to next route  $(1,2,0)$
- Send route (1,2,0) to AS 3

#### • AS 3

- Sees (1,2,0) replace (1,0)
- Compares to route (2,0)
- Switches to using AS 2

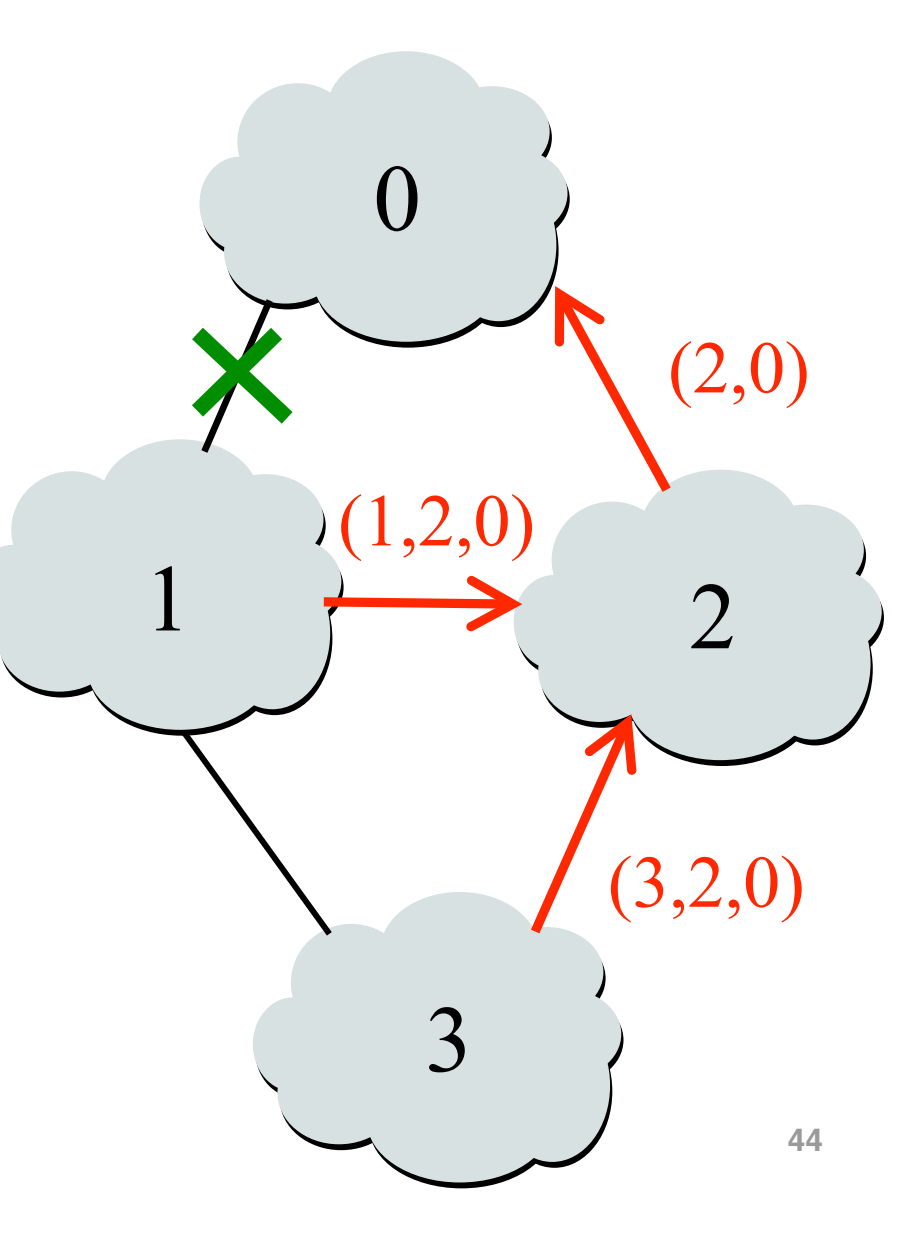

### **Routing Change: Path Exploration**

- Initial situation
	- $-$  Destination 0 is alive
	- All ASes use direct path
- When destination dies
	- All ASes lose direct path
	- All switch to longer paths
	- Eventually withdrawn
- E.g., AS 2
	- $-$  (2,0)  $\rightarrow$  (2,1,0)
	- $-$  (2,1,0)  $\rightarrow$  (2,3,0)
	- $-$  (2,3,0)  $\rightarrow$  (2,1,3,0)
	- $-$  (2,1,3,0)  $\rightarrow$  null

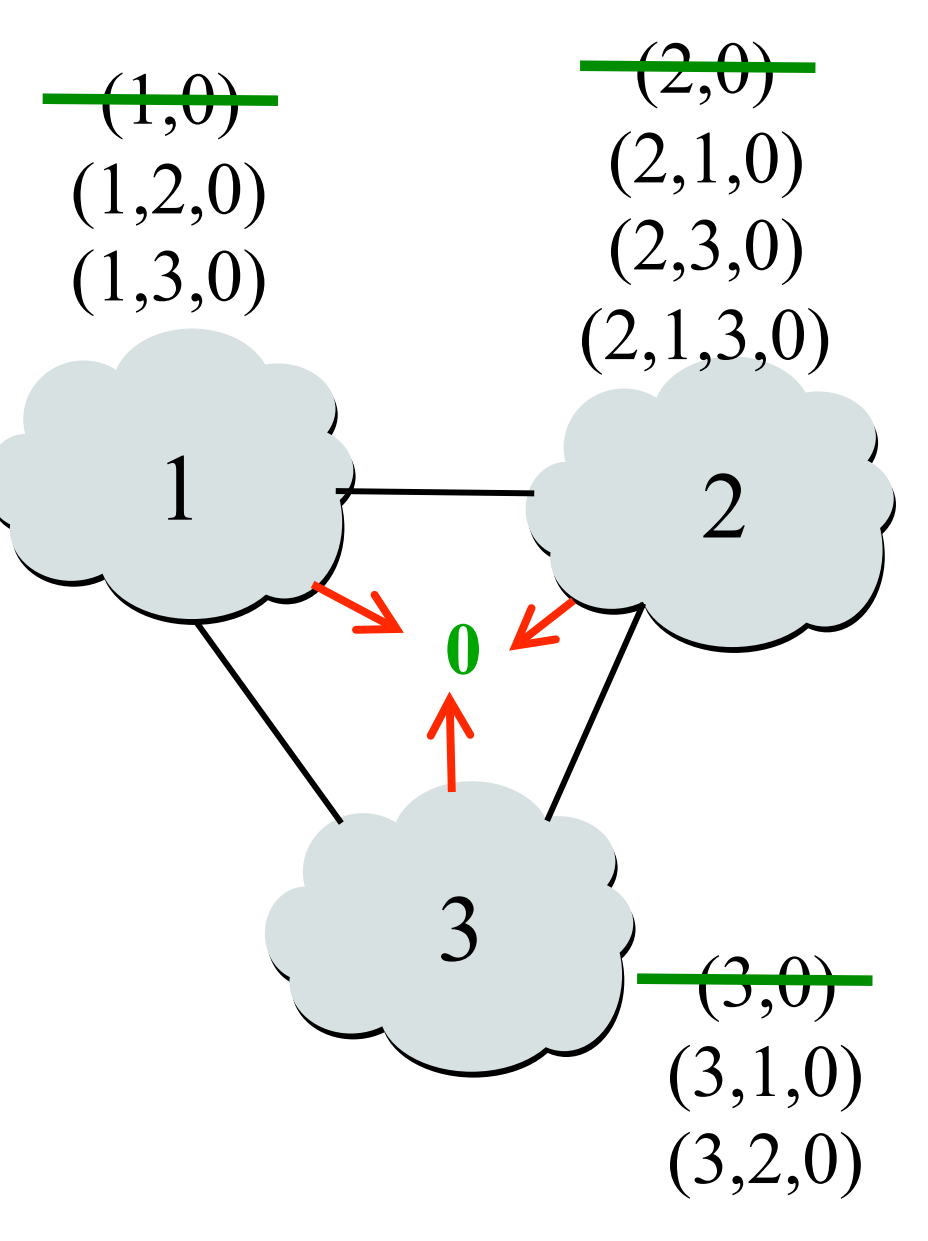

# BGP Converges Slowly

- Path vector avoids count-to-infinity
	- $-$  But, ASes still must explore many alternate paths
	- $-$  ... to find the highest-ranked path that is still available
- Fortunately, in practice
	- $-$  Most popular destinations have very stable BGP routes
	- $-$  And most instability lies in a few unpopular destinations
- Still, lower BGP convergence delay is a goal
	- Can be tens of seconds to tens of minutes
	- $-$  High for important interactive applications
	- $-$  ... or even conventional application, like Web browsing

# **Conclusions**

- Distance-vector routing
	- Compute path costs based on neighbors' path costs
	- Bellman-Ford algorithm & Routing Information Protocol
- Path-vector routing
	- Faster convergence than distance‐vector protocols
	- While hiding information and enabling flexible policy
- Interdomain routing
	- Autonomous Systems (ASes)
	- Policy-based path-vector routing
- Next time: interdomain routing policies